# Chapitre 3 : Statistique

**Un peu de culture :** En mathématiques, la notion de statistique est utilisée depuis l'Antiquité afin de faire des recensements de la population. Aujourd'hui elle joue un rôle important dans l'interprétation des résultats, et rend notamment lisible les valeurs d'un caractère, grâce à des calculs de paramètres.

Le premier recensement « moderne » au niveau national aurait ainsi été celui ordonné en 1694 par Louis Phélypeaux, comte de Pontchartrain. Celui-ci sera suivi par divers recensements, dénombrements et enquêtes nationales conduits à intervalles irréguliers.

Le recensement de population de 1801 préparé par Lucien Bonaparte et Jean-Antoine Chaptal a été le point de départ d'une série de recensements effectués –avec plus ou moins de régularité - tous les cinq ans jusqu'en 1946. Depuis, les recensements ont été organisés par l'Institut national de la statistique et des études économiques (Insee) jusqu'en 1999, et sous une forme rénovée depuis 2004.

En 2013 en France, près de 350 articles de lois ou de codes se réfèrent au recensement, dont pour l'organisation des élections municipales, la répartition de la dotation globale de fonctionnement, la répartition des services de santé, certaines politique de prévention et gestion des risques. (#Wikipédia)

#### **I. Pour prendre un bon départ : maîtriser le vocabulaire**

Les statistiques utilisent un vocabulaire précis qu'il faut connaître. Les définitions suivantes déjà abordées en collège sont donc à connaître.

#### **1. Population / Individu :**

On appelle **population** tout ensemble soumis à une étude statistique. Un **individu** est alors un élément de cet ensemble.

Le nombre d'individus constitue la **taille** de la population.

*Remarque : Si la population est de taille très importante, on peut ne faire porter l'étude statistique que sur une partie de la population ; dans ce cas on dit qu'on prend un échantillon de la population et on essaye, autant que faire se peut, que l'échantillon soit représentatif de la population. Dans le cas contraire, l'étude n'aurait pas d'intérêt.* 

#### **2. Caractère / Modalité :**

L'aspect ou le trait sur lequel porte l'étude statistique est appelé **caractère** ou **variable statistique**. Les différents traits observés sur ce caractère portent le nom de **modalités**. Les modalités sont souvent notées  $\mathbf{x}_i$  où *i* désigne un entier naturel. Par exemple,  $x_1, x_2, x_3, \ldots$ 

### **3. Quantitatif / Qualitatif :**

Un caractère est dit **quantitatif** si les modalités sont des valeurs numériques (mesures physiques, physiologiques, sociologiques, démographiques, économiques…). Dans le cas contraire, c'est-à-dire lorsque les valeurs ne peuvent être ni ordonnées ni ajoutées, le caractère est dit **qualitatif**.

*Exemple 1:* la couleur des yeux ou la taille d'un vêtement est un caractère qualitatif, tandis que la taille en cm ou l'âge en années d'une population sont des caractères quantitatifs. Les différentes modalités du caractère « couleur » peuvent être par exemple : marron, bleu, vert ; les différentes modalités de la taille d'un vêtement peuvent être S, M, L, XL.

#### **4. Discret / Continu :**

Un caractère **quantitatif** est dit **discret** lorsqu'il ne prend qu'un nombre fini de valeurs numériques, isolées.

Dans le cas contraire, le caractère est quantitatif **continu**, il prend une infinité de valeurs.

*Exemple 2:* la taille en cm est un caractère quantitatif continu tandis que l'âge en années est un caractère quantitatif discret.

### **5. Classe / Centre :**

Lorsque le caractère est **quantitatif et continu,** les modalités, *c'est-à-dire les différentes valeurs prises par le caractère* peuvent être regroupées en intervalles appelés **classes**. La valeur centrale de la classe est alors appelée **centre de la classe**.

Le centre de la classe est obtenu en effectuant la moyenne des bornes de la classe.

*Exemple 3 : Dans un hôpital, on mène une enquête sur la taille des nourrissons à la naissance. Les* tailles étant nombreuses, on les regroupe par classes. Les crochets qui indique des intervalles de tailles sont importants afin qu'une taille ne soit pas comptée dans deux classes.

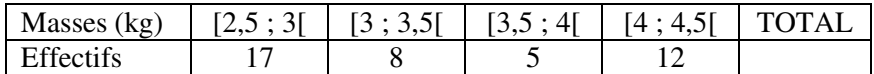

Dans cette série statistique, le caractère étudié est la masse du nourrisson à la naissance. Les modalités sont les différentes classes de masse.

Les centres de classe sont respectivement :  $(2,5+3)/2 = 2,75$  ;  $(3+3,5)/2 = 3,25$  ;  $(3,5+4)/2 = 3,75$ ;  $(4+4,5)/2 = 4,25$ 

#### **6. Effectif / Effectif total / Série des effectifs :**

L'**effectif** d'une modalité est le nombre d'individus possédant cette valeur du caractère.

L'**effectif total** est le nombre d'individus de la population. C'est la somme des effectifs de chaque modalité.

La **série statistique des effectifs** ou **distribution des effectifs** est la fonction qui à chaque valeur du caractère (modalité) associe l'effectif de cette modalité. Elle est définie le plus souvent à l'aide d'un tableau de valeurs.

*Exemple 3:* Dans l'exemple ci-dessous (exemple 4), l'effectif de la modalité « 3 enfants » est *n* = 26. L'effectif total de la série est *N* = 48 + 62 + 35 + 26 + 15 + 9 + 5 = 200

#### **7. Fréquence / Pourcentage**

La **fréquence**  $f_i$  d'une **modalité**  $x_i$  est le **nombre compris entre 0 et 1** obtenu en divisant son effectif *n i* par l'effectif total *N* .

$$
f_i = \frac{n_i}{N}
$$

Remarques : On peut obtenir le pourcentage correspondant en multipliant la fréquence par 100.

```
 La somme des fréquences est égale à 1.
```
**La somme des pourcentages est égale à 100.** 

*Exemple 4 :* Enquête sur le nombre d'enfants par famille dans un village comptant 200 famille.

La **population** est constituée des 200 familles, la taille de la population est **N=200**. Le **caractère étudié** est le nombre d'enfants : c'est un **caractère quantitatif**.

Si au terme de l'étude on obtient des valeurs 0, 1, 2, 3, 4, 5 ou 6 le caractère possède ces **7 modalités**.

On peut résumer ces informations dans le tableau de suivant qui constitue **la série statistique des effectifs.** 

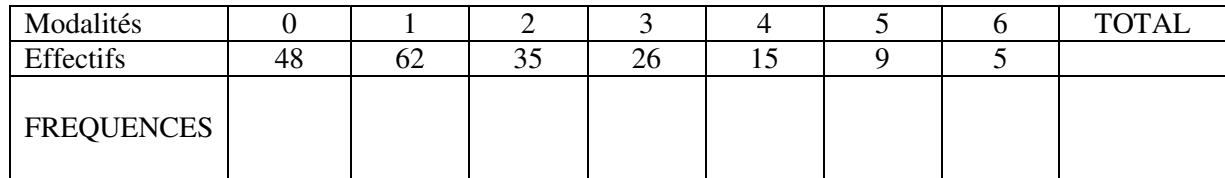

**Exemple 5 :** Enquête sur la couleur des yeux dans une classe de 40 élèves d'un lycée.

La **population** est constituée par les 40 élèves de la classe, sa taille est **N = 40**.

Le **caractère étudié** est la couleur des yeux, c'est un **caractère qualitatif**. Si au terme de l'étude on obtient des valeurs bleu, marron, noir, ou vert, le caractère possède ces **4 modalités**.

On peut résumer ces informations dans le tableau de suivant qui constitue **la série statistique des effectifs.** 

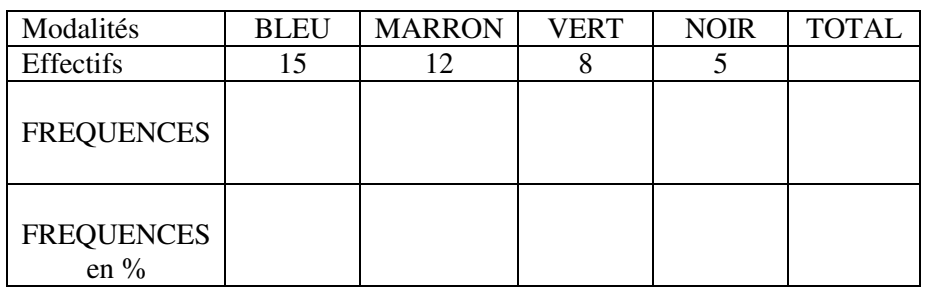

#### **II. Effectifs et fréquences cumulé(e)s**

#### **1. Définitions**

On note *xi* la i*ème* modalité prise par un caractère quantitatif.

L'effectif (resp. fréquence) cumulé(e) croissant(e) ECC, (resp. FCC) de *xi* est la somme des effectifs (resp. fréquences) des valeurs inférieures ou égales à *xi.* 

L'effectif (resp. fréquence) cumulé(e) décroissant(e) ECD, (resp. FCD) de *xi* est la somme des effectifs (fréquences) des valeurs supérieures ou égales à *xi.* 

#### **2. Exemples**

#### **Exemple 4 : enquête sur le nombre d'enfants par famille dans un village**

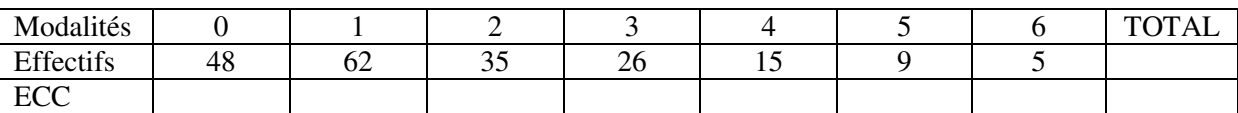

Point méthode : On calcule les effectifs cumulés croissants (ECC) de la ……… .… vers la …………

On peut lire par exemple que …….. familles ont …….…..2 enfants (c'est-à-dire soit 0, 1 ou 2 enfants).

#### **Exemple 3 : enquête sur la masse des nouveaux nés dans un hôpital.**

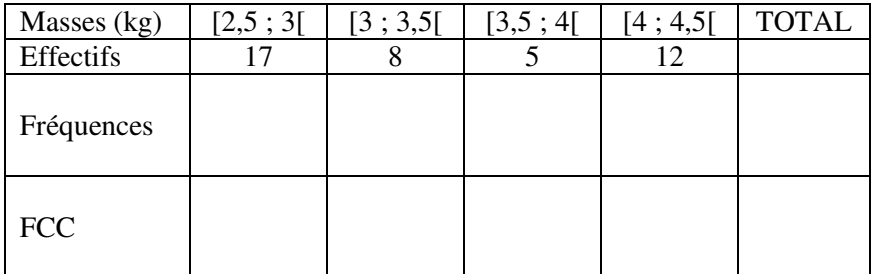

**Point méthode :** les données sont regroupées en intervalles semi-fermés appelés classes.

On calcule les fréquences cumulées décroissantes de la ………… vers la …………….

On peut lire par exemple que ……… des nouveaux nés ont une masse ……………………………………………

#### **III. Représentations graphiques d'une série statistique**

Le choix de la représentation graphique dépend de la série statistique et du type d'interprétation souhaité.

#### **1. Caractère qualitatif**

Pour un caractère qualitatif, on peut faire :

- un diagramme à bâtons (ou en barres) ;
- un diagramme circulaire.

#### **Exemple 5 : enquête sur la couleur des yeux dans un groupe de 40 élèves d'un lycée**

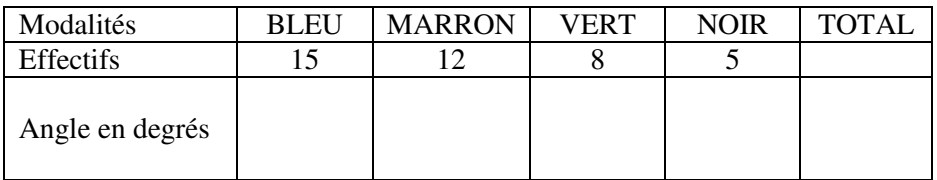

Point méthode : l'angle au centre est proportionnel à l'effectif de la modalité. On peut donc le calculer par les techniques usuelles sur les tableaux de proportionnalité (addition ou soustraction, multiplication ou division, ou encore par produit en croix).

*Diagramme circulaire : Diagramme en barres :*

**Laisser l'espace nécessaire** 

#### **2. Caractère quantitatif**

Pour un caractère quantitatif, on peut utiliser les représentations graphiques précédentes ou encore faire un nuage de points.

#### **Point méthode : polygône des effectifs cumulés**

#### **On reprend l'exemple 3 :**

Avec les effectifs cumulés croissants des masses des Avec les fréquences cumulées décroissantes des nouveaux nés, on obtient le polygône suivant : des masses des nouveaux nés, on obtient

le diagramme suivant :

**Laisser l'espace nécessaire** 

#### **IV. Médiane ; quartiles ; déciles**

On ne s'intéresse à présent qu'à des séries statistiques à caractère quantitatif.

#### **1. Définition : médiane**

Dans une série statistique **ordonnée**, la médiane partage l'ensemble des valeurs prises en deux groupes de même effectif.

**Point méthode :** Si les valeurs sont peu nombreuses, il est simple d'ordonner la série et de séparer les valeurs prises par le caractère en deux groupes de même effectif.

*Si l'effectif total est impair :* une valeur restera entre les deux demi-groupes. Cette valeur est la médiane.

Exemple 6: Soit la série suivante :  $0 - 11 - 3 - 9 - 3 - 18 - 12 - 3 - 20 - 14 - 4 - 3 - 7 - 14 - 7 - 7 - 9 - 13 - 14 - 15 - 18$ 

Ordonnons la série :

 $0 - 3 - 3 - 3 - 3 - 4 - 7 - 7 - 7 - 9 - 9 - 11 - 12 - 13 - 14 - 14 - 14 - 15 - 18 - 18 - 20$ 

N = 21, on peut donc partager la série en 10 valeurs basses et 10 valeurs hausses. De part et d'autre de ces 2 séries, on trouve la 11ème valeur qui partage alors la série en 2 séries de même effectif.

 $Me = x_{11} = 9$ 

*Si l'effectif total est pair :* aucune valeur de la série ne sépare la série en deux groupes de même effectif. Par convention, on considère que la médiane est la moyenne de la dernière valeur du premier groupe et de la première valeur du deuxième groupe.

Exemple 7 : Soit la série ordonnée suivante

 $0-2-3-3-3-4-7-7-8-9-10-11-12-13-14-14-15-18-19-20$ 

N = 20, on peut donc partager la série en 10 valeurs basses et 10 valeurs hausses. Aucune valeur de la série ne partage donc la série en deux séries de même effectif. Par convention, Me=  $(x_{10} + x_{11})$  / 2 = (9 + 10) / 2 = 9,5

#### **2. Définition : quartiles**

Le **premier quartile** d'une série statistique, noté **Q<sup>1</sup>** est la **plus petite valeur** prise par le caractère telle **qu'au moins un quart** soit **au moins 25%** des valeurs lui sont **inférieures ou égales**.

Le **troisième quartile** d'une série statistique, noté **Q3** est la **plus petite valeur** prise par le caractère telle **qu'au moins trois quart**s soit **au moins 75%** des valeurs lui sont **inférieures ou égales**.

*Vocabulaire :* 

- la différence **Q3 Q1** est appelée **écart interquartiles**.
- $\triangleright$  l' intervalle  $[Q_3 Q_1]$  est appelé **intervalle interquartiles** : il rassemble environ 50% de l'effectif. Plus l'écart interquartile est grand, plus les valeurs de la série sont **dispersées** autour de la médiane.

*Exemple 8 :* Soit la série ordonnée suivante

 $0 - 3 - 3 - 3 - 3 - 4 - 7 - 7 - 7 - 9 - 9 - 11 - 12 - 13 - 14 - 14 - 14 - 15 - 18 - 18 - 20$ 

L'effectif de la série est  $N = 21$ . La médiane est  $x_{11} = 9$ .

Déterminons Q1 et Q3. Pour cela calculons la taille correspondant à un quart de l'effectif : N/4 = 5,25 donc  $Q_1 = x_6 = 4$ De même  $3N/4 = 15{,}75$  donc  $Q_3 = x_{16} = 14$ .

L'écart interquartiles est donc  $Q_3 - Q_1 = 14 - 4 = 10$ 

Interprétation : au moins 25% des valeurs de la série sont inférieures ou égales à 4

au moins 50% des valeurs de la série sont inférieures ou égales à 9

au moins 75% des valeurs de la série sont inférieures ou égales à 14

#### **3. Diagramme en boîte :**

On peut résumer une série statistique par un diagramme gradué faisant apparaître les indicateurs :

*Min*, *Max*, *Q1* ; *Q3* et *Me*.

Un tel diagramme est appelé **diagramme en boîte** ou **boîte à moustache**.

Remarque : on peut facilement comparer plusieurs séries statistiques en superposant leurs diagrammes en boîte.

**Application :** exercice n° 44 page 128

Exercices supplémentaires :

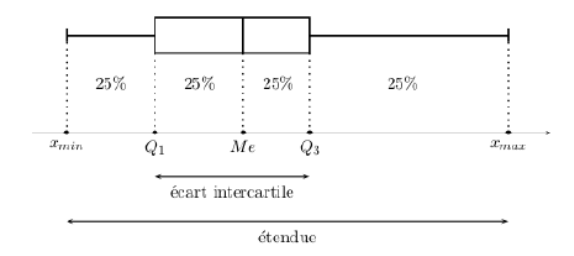

**Exemple 9 :** 

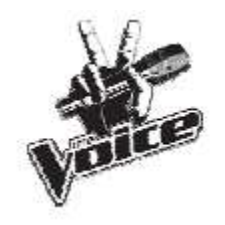

Les élèves de 2nde 2 du Lycée S. Weil ont reçu une invitation pour assister aux enregistrements de l'émission de télévision The Voice.

Les spectateurs sont placés sur deux rangs suivant leur taille.

Aidez les organisateurs en déterminant la taille médiane, puis donnez le diagramme en boîte.

172; 162; 190; 190; 169; 164; 177; 181; 189; 161; 164; 182; 185; 188; 169; 180; 193; 189; 179; 180; 173; 193; 166; 164; 163; 164; 190; 176; 176; 192; 173; 194; 165; 172.

#### **Correction :**

Voici la liste ordonnée des tailles des élèves de 2<sub>nde</sub> 2 : 161 ;162 ;163 ;164 ;164 ;164 ;165 ;166 ;169 ;169 ;172 ;172 ;173 ;173 ; 176 ;176 ;177 ;179 ;180 ;180 ;181 ;182 ;185 ;188 ;189 ;189 ;190 ;190 ; 190 ;192 ;193 ;193 ;194.

L'effectif total de cette série est *N* = 34.

Une fois la série ordonnée, les 17ème et 18ème valeurs partagent cette série en deux groupes de 17 élèves.

Leur moyenne est  $\frac{x_{17} + x_{18}}{2}$ 2  $\frac{x_{17} + x_{18}}{2} = \frac{176 + 177}{2}$ 2  $\frac{+177}{2}$  = 176,5

Une valeur possible de la médiane est *Me* = 176,5

4  $\frac{N}{4}$  = 8,5 donc  $Q_1 = x_9$  =166 : au moins 25% des élèves de 2<sub>nde</sub> 2 ont

une taille inférieure ou égale à 1,66m.

3 4  $\frac{N}{4}$  = 25,5 donc  $Q_3$  =  $x_{26}$  =189 : au moins 75% des élèves de 2<sub>nde</sub>2 ont une taille inférieure ou égale à 1,89m.

166 176.5 189

#### **Point méthode : déterminer les quartiles avec les fréquences**

 $1\bar{6}1$ 

#### **Exemple 10 :** Correction :

familles du secteur est parisien. Le tableau ci-dessous indique la répartition du nombre d'enfants de moins de 25 ans dans les

Donner la distribution des fréquences et en déduire la médiane et les quartiles. Interpréter par une phrase chacun de ces paramètres statistiques.

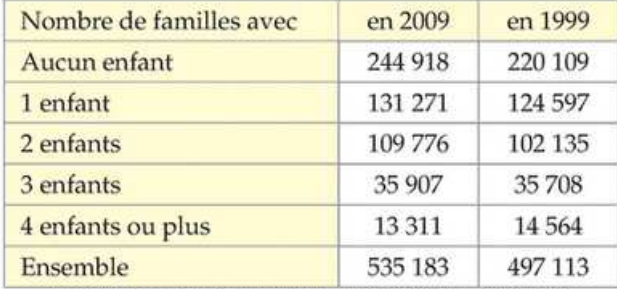

Source : Insee, RP1999 et RP2009 exploitations complémentaires.

194

Après avoir donné la distribution des fréquences on travaille avec la distribution des fréquences cumulées croissantes.

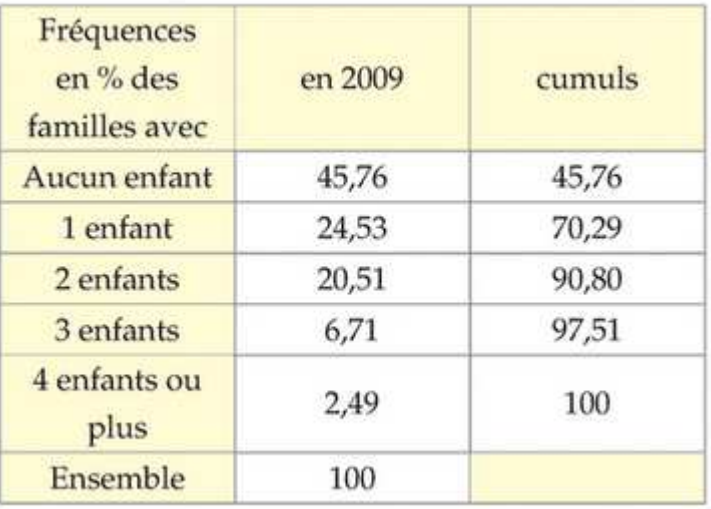

• Les 25% de la population sont atteints pour les familles sans enfant. Donc le premier quartile est 0 enfant.

- Les 50% sont atteints pour les familles avec un enfant ou moins. Donc la médiane est 1 enfant.
- Les 75% sont atteints pour les familles avec deux enfants ou moins. Donc le  $3^{\text{eme}}$  quartile est 2 enfants.

*Remarque : pour une série dont les données sont regroupées en classe, les valeurs brutes prises par le caractère ne sont pas accessibles. Il est possible d'obtenir une approximation de la médiane et des quartiles par lecture graphique sur le polygone des effectifs (ou fréquences) cumulées.* 

## **Exemple 11 :** Correction :

Déterminer par lecture graphique la médiane et les quartiles de la série constituée par les tailles des exploitations agricoles professionnelles en Franche-Comté.

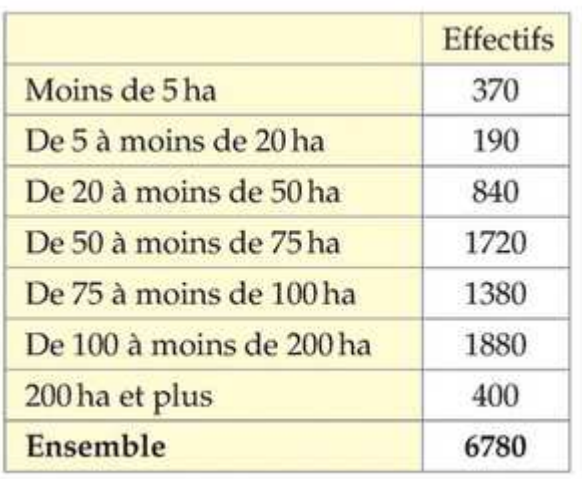

Source Insee : Enquête structure des exploitations 2005

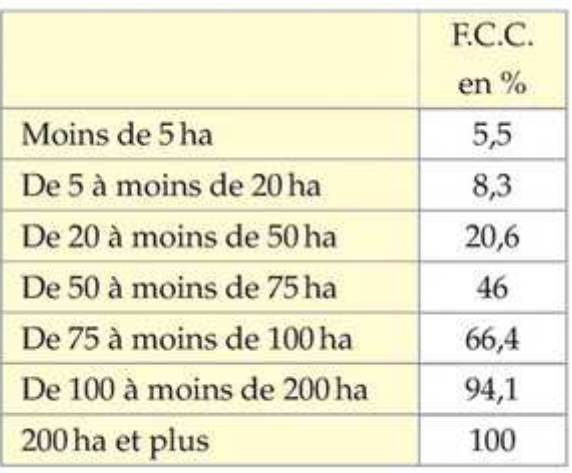

Polygone des fréquences cumulées croissantes des tailles des exploitations agricoles de la région Franche-Comté en 2006.

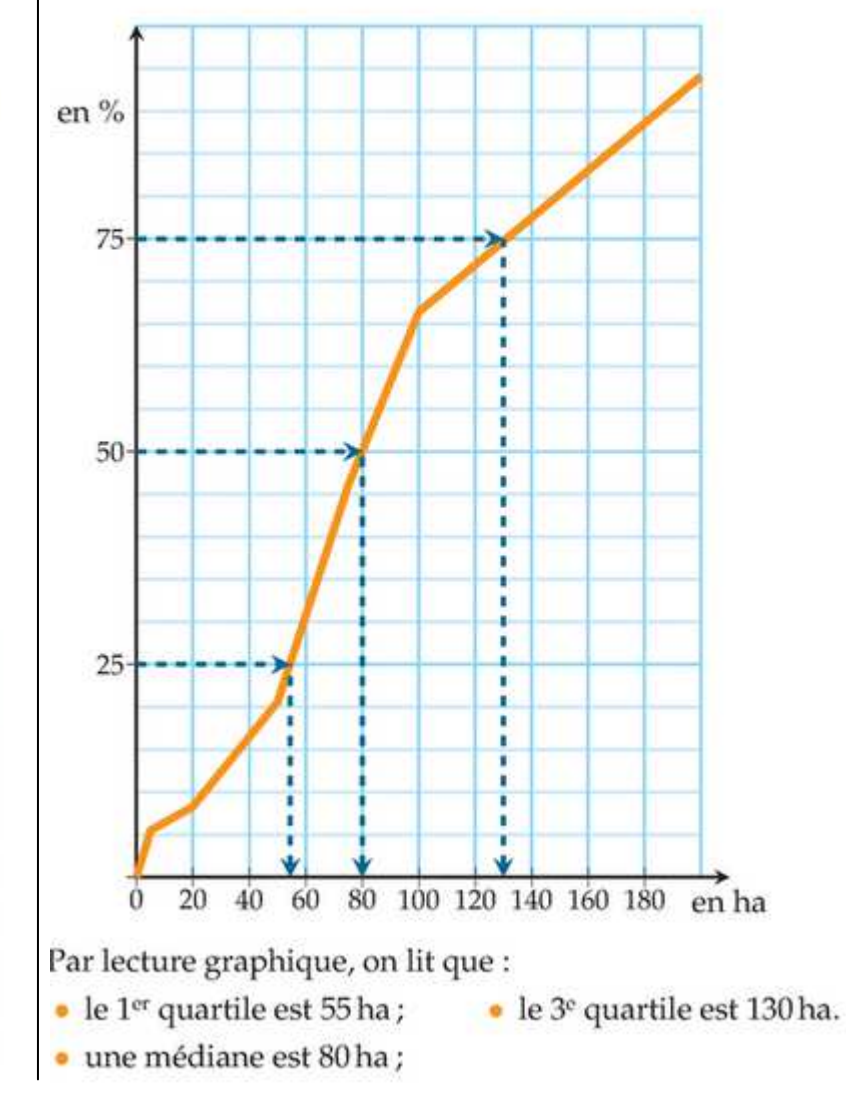

#### **V. Moyenne**

#### **1. Définition :**

La moyenne d'une série statistique quantitative est souvent notée 
$$
\bar{x}
$$
.  
\nAvec les notations précédemment introduites, on a :  
\n
$$
\bar{x} = \frac{somme totale des valeurs prises par le caractère}{ nombre de valeurs} = \frac{n_1x_1 + n_2x_2 + ..... + n_px_p}{N} = f_1x_1 + f_2x_2 + ..... + f_px_p
$$
\navec  $N = n_1 + n_2 + ..... + n_p$ 

#### **2. Calculs de moyennes : exemples et méthodes.**

#### **MÉTHODE** Calculer une moyenne à partir des fréquences

Exercice d'application. Calculer le salaire net annuel moyen en France en 2005.

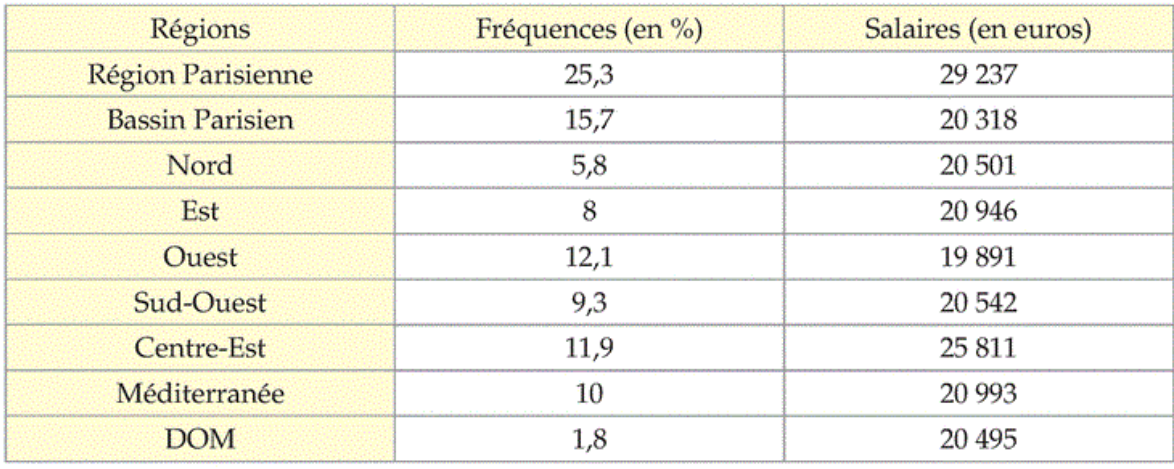

Correction  $\overline{x} = f_1 \times x_1 + f_2 \times x_2 + f_3 \times x_3 + \cdots + f_p \times x_p$ 

Ici, après avoir exprimé les fréquences sous forme décimale :

 $\overline{x}$  = 0,253 × 29 237 + 0,157 × 20 318 + 0,058 × 20 501 + 0,08 × 20 946 + 0,121 × 19 891

 $+0.093 \times 20542 + 0.119 \times 25811 + 0.1 \times 20993 + 0.018 \times 20495 = 23308.6$ 

Le salaire annuel net moyen en France en 2005 était d'environ 23 308 €.

REMARQUE : Pour une série triée en classes, la répartition à l'intérieur d'une classe est souvent considérée comme homogène. La valeur prise par le caractère est supposée unique et égale au centre de la classe. Le centre c de la classe  $[a; b]$  vaut:  $c = (a + b) \div 2$ .

### Exemple

Déterminer l'âge moyen d'un demandeur d'emploi dans les Bouches-du-Rhône en 2009.

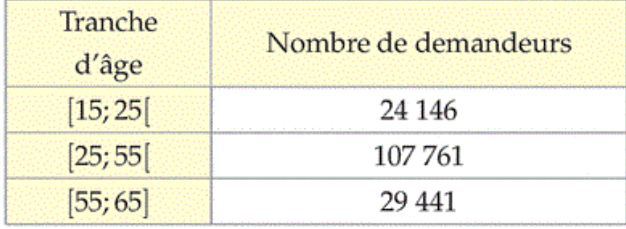

### Correction

- Le centre de la classe [15; 25] est 20;
- $\bullet$  celui de la classe [25;55] est 40;
- $\bullet$  celui de la classe [55; 65] est 60.

$$
\overline{x} = \frac{24146 \times 20 + 107761 \times 40 + 29441 \times 60}{24146 + 107761 + 29441}
$$
  
soit  $\overline{x} \approx 40,66$ 

L'âge moyen d'un demandeur d'emploi dans les Bouches-du-Rhône en 2009 était d'environ 41 ans.